# **網銀功能介紹:貸款服務類**

### **|貸款所有帳戶查詢**

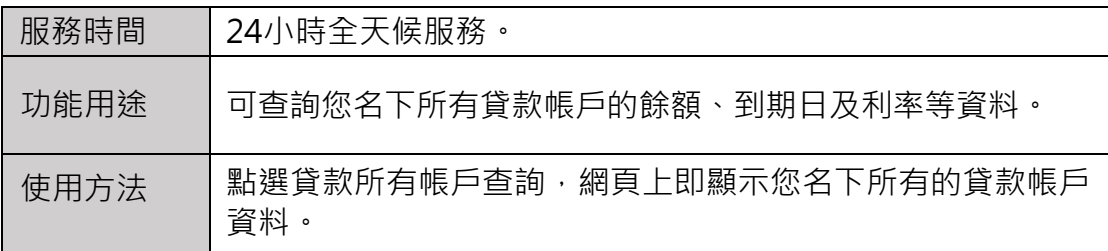

### **|本金利息查詢**

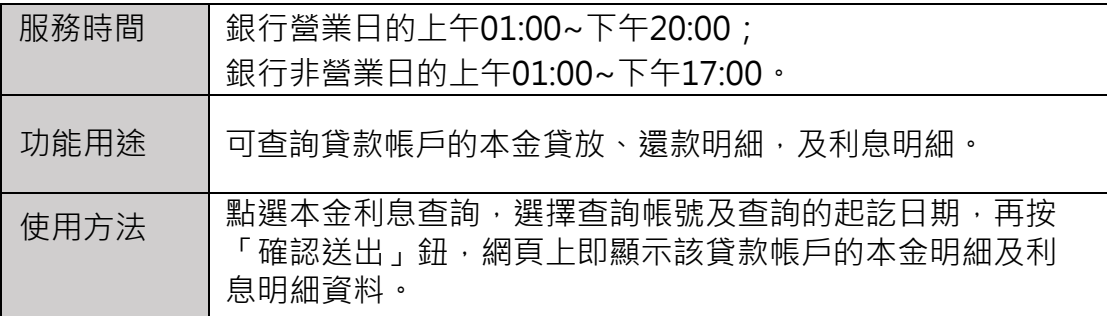

### **|貸款基本資料查詢**

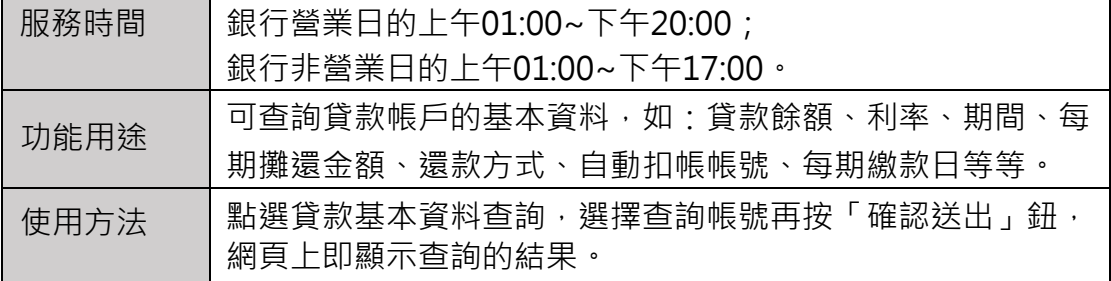

#### **|貸款還款試算**

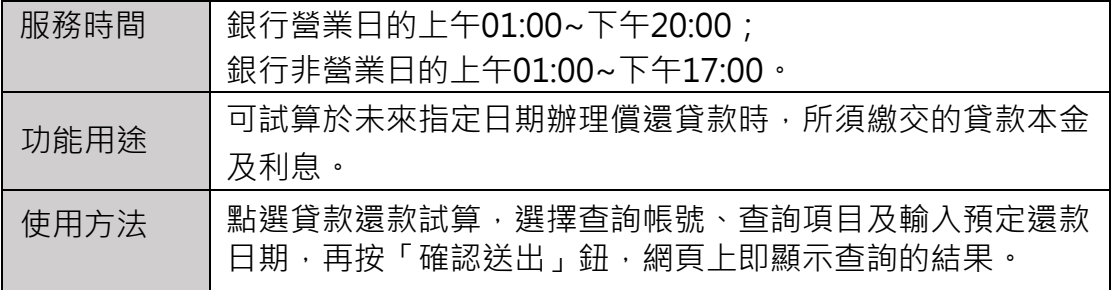

## **|償還貸款本金**

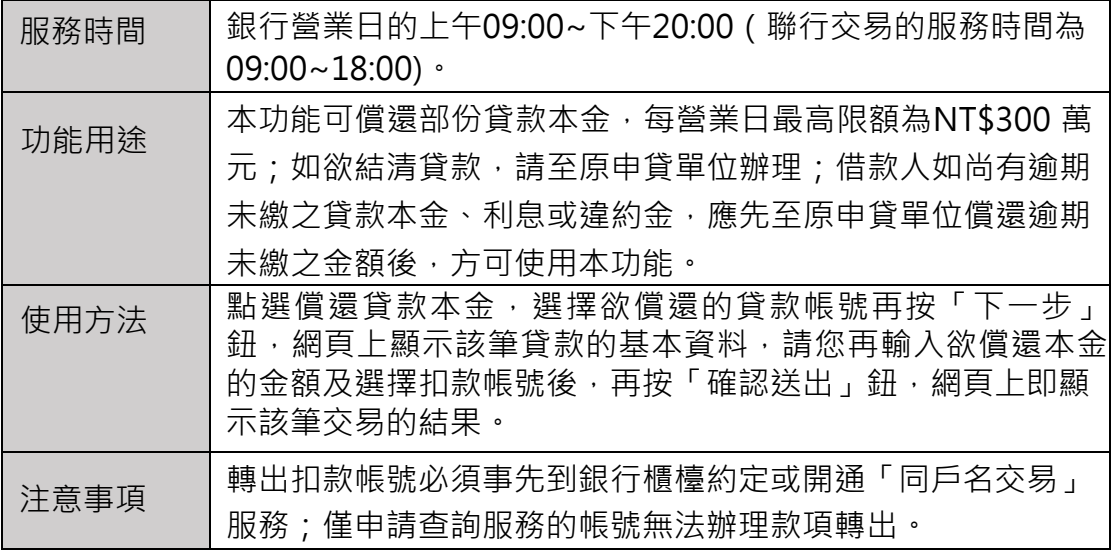

### **|外幣貸款餘額查詢**

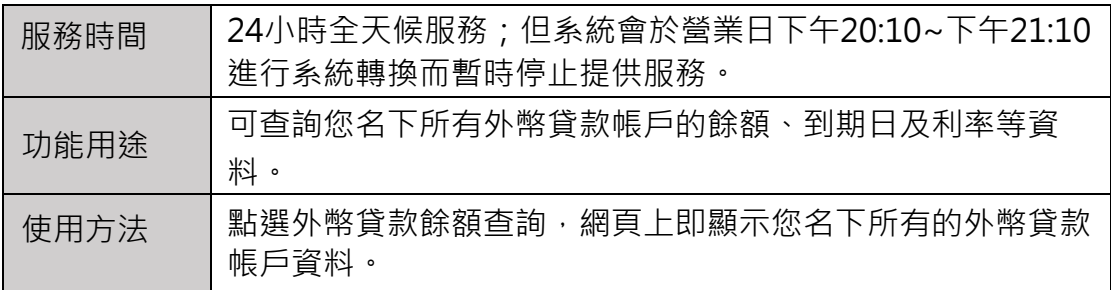

## **|外銷放款餘額查詢**

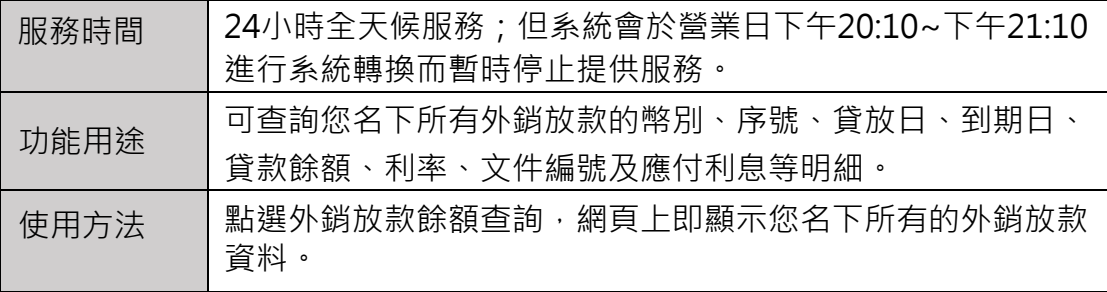